DIRECT QUOTE CITATION APA 6TH EDITION

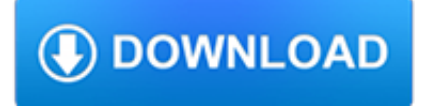

### **direct quote citation apa pdf**

Citation Machine™ helps students and professionals properly credit the information that they use. Cite sources in APA, MLA, Chicago, Turabian, and Harvard for free.

### **Citation Machine: Format & Generate Citations – APA, MLA**

BibMe Free Bibliography & Citation Maker - MLA, APA, Chicago, Harvard

## **BibMe: Free Bibliography & Citation Maker - MLA, APA**

What is Cite This For Me's APA Citation Generator? If you are working on a paper in the APA style, you know that formatting APA citations can be a complicated task that requires a lot of patience.

## **FREE APA Citation Generator & Format | Cite This For Me**

August 2017 . The . American Psychological Association (APA) style is often used when writing research papers and documenting information sources in the social sciences.

### **APA CITATION STYLE GUIDE (6th ed.)**

APA Citation Style, 6th ed., Okanagan College Library, November 2009 (revised January 2018) 1 APA CITATION STYLE OKANAGAN COLLEGE LIBRARY GENERAL RULES Double-space your paper, including the reference list. Format reference list entries with a hanging indent (.5 inch or 1.27 cm).

### **APA CITATION STYLE - Okanagan College**

APA Citation Style . Guide to . Bibliographic Citation Please Note: This handout is based on the Publication Manual of the American Psychological Association ,

### **APA Citation Style - Durham College**

APA Paraphrasing. APA or American Psychological Association style is commonly used in citing sources. There are general rules when it comes to paraphrasing citation and you need to follow it to ensure you are doing the right thing.

### **Guide On APA Paraphrasing Citation | Paraphrase Example**

This complete guide teaches you everything you need to know about the APA Citation Format. Learn how to cite books, academic sources, websites and more.

### **How to Cite Anything in APA Format - EasyBib**

How to Cite the CDC in APA. The American Psychological Association (APA) is the governing body who creates the rules and guidelines for formatting papers and documenting sources for people in certain fields – mostly sciences, education, a...

### **How to Cite the CDC in APA: 11 Steps - wikiHow**

Many organizations use the APA (American Psychological Association) format for citing references, particularly the scientific disciplines. It emphasizes equality, which is why it favors initials instead of using first names, and recent research, which is why the date is included early in the citation.

### **3 Ways to Cite a Source in APA Format - wikiHow**

Choose the type of website. If the type is not in the drop down list, choose 'Other'. You can then fill in the source type yourself. The source type will be shown in the citation (except for regular webpages).

### **APA Citation Generator - scribbr.com**

How to Cite a Direct Quote How to Cite Summaries or Paraphrases How to Cite Sources when the Primary Authors have the same Surname How to Cite Different Numbers of ...

## **APA Citation Style, 6th Edition : Quotes & Paraphrasing**

APA Referencing THIS IS A QUICK GUIDE TO THE APA REFERENCING STYLE (6TH EDITION) See Library APA Online Guide for more examples at http://www.waikato.ac.nz/library ...

## **APA Referencing - University of Waikato**

The Online Writing Lab (OWL) at Purdue University houses writing resources and instructional material, and we provide these as a free service of the Writing Lab at Purdue.

## **Purdue OWL // Purdue Writing Lab**

Learn about Purdue University's College of Liberal Arts, a college focused on strengthening the Undergraduate Experience, enhancing Graduate Education, and promoting Faculty Excellence.

## **Search // Purdue College of Liberal Arts**

Wikipedia has a tool to generate citations for particular articles. For the cite tool, see Special:Cite, or follow the "Cite this page" link in the toolbox on the left of the page in the article you wish to cite.

## **Wikipedia:Citing Wikipedia - Wikipedia**

Guide to how to do a block quote properly and use it in a sentence including the examples of this citation format.

## **A Simple Guide on How to Do a Block Quote - A Research Guide**

Do you teach students about APA Style guidelines? APA has two instructional aids that can help you get started. Mastering APA Style: Instructor's Resource Guide "contains eight multiple-choice assessment surveys, correction keys, and answer sheets, along with informative instructions on how to incorporate this material into a curriculum." This guide is "designed to help improve students ...

# **APA Style Blog**

How Do I Create and Format My References? When you cite a source with an APA reference, whether you are using a direct quote, repurposing an image, or simply referring to an idea or theory, you should:

## **FREE APA Reference Generator | Cite This For Me**

SAMPLE FOR STUDENTS 3 Sample APA Paper for Students Interested in Learning APA Style Before getting started you will notice some things about this paper.

### **Writing a Paper in APA Style - my.ilstu.edu**

Since 1975, the American Psychological Association has called on psychologists to take the lead in removing the stigma of mental illness that has long been associated with lesbian, gay and bisexual orientations.

### **Answers to Your Questions For a Better - apa.org**

Type: Examples: Direct quotation : Less than 40 words (incorporate into the text surrounded by double quotation marks). Always include the author, year, and page number(s) as part of the citation.

### **In-text referencing - University of Southern Queensland**

Cultural Diversity & Ethnic Minority Psychology ® seeks to advance the psychological science of culture, ethnicity, and race through the publication of empirical research, as well as theoretical, conceptual, and integrative review articles that will stimulate further empirical research, on basic and applied psychological issues relevant to racial and ethnic groups that have been historically ...

### **Cultural Diversity & Ethnic Minority Psychology**

A full citation fully identifies a reliable source and, where applicable, the place in that source (such as a page number) where the information in question can be found. For example: Rawls, John. A Theory of Justice.Harvard University Press, 1971, p. 1. This type of citation is usually given as a footnote, and is the most commonly used citation method in Wikipedia articles.

## **Wikipedia:Citing sources - Wikipedia**

The Swinburne Harvard style guide is an author-date citation style. This guide is based on Snooks and Co. 2002, Style manual for authors, editors and printers, 6th edn, John Wiley & Sons, Milton, Qld. Always check with your lecturer that this is the citation style guide required for your unit.

### **Swinburne Harvard style guide | Referencing | Library**

There are two main ways to present in-text references, or citations: 1) Information prominent . Where the focus is on the information from your source.

### **Author-Date (Harvard) - Referencing - Guides at University**

· When you reference or quote a user manual in the text of your paper, include an in-text citation to show where the information comes from. The in-text citation will include the author name of a ...

#### **How do you cite a Maintenance and Operations Manual?**

Get these exercises in a classroom-ready mini-unit! If you like the exercises described in this post and want them ready to teach tomorrow, get a copy of Avoiding Plagiarism, my classroom-ready mini unit for grades 7-12.It contains all five exercises in PowerPoint slideshows, plus printable handouts for student use.

#### **Teaching Students to Avoid Plagiarism | Cult of Pedagogy**

Writing a full-length article can be difficult at times, so you may think that writing article summary templates will be a walk in the park. But, sadly, the task can still be tiresome. If you do not have the necessary tools and know-how, article executive summary writing can be as daunting as writing a full article.